# Propagação de raios cósmicos de ultra-alta energia no campo magnético galáctico

Pedro Gonçalves Queiruga e Marcelo Augusto Leigui de Oliveira

*Abstract*— Os raios cósmicos são partículas subatômicas altamente energéticas e eletricamente carregadas que são defletidas nos campos magnéticos presentes nos meios galáctico e extragaláctico durante suas propagações. Como as estruturas e os valores dos campos magnéticos nesses meios são limitadamente conhecidos, torna-se difícil a reconstrução das fontes astrofísicas que deram origem aos eventos de raios cósmicos detectados na Terra. Formula-se, assim, um dos grandes problemas da astrofísica da atualidade, ainda não totalmente resolvido, para o qual são necessários uma série de estudos detalhados, seja dos processos físicos ocorridos no transporte de raios cósmicos no ambiente galáctico, seja das propriedades físicas dos campos magnéticos destes meios. Dessa forma, utilizaremos de diferentes modelos para os campos magnéticos galácticos e, de posse de simulações computacionais da propagação de partículas carregadas em campos magnético, produziremos os efeitos das chamas "lentes magneticas", com o ´ uso da técnica de retropropagação. Para isso, utilizaremos um código de construção própria e compararemos com resultados descritos na literatura e com programas especializados como o CRPropa. A montagem dos gráficos será feita utilizando o aplicativo do CERN, o ROOT [\[1\]](#page-9-0).

### I. INTRODUÇÃO

A pesquisa em raios cósmicos de ultra-alta energia é uma área ainda em aberto, cercada de questões fundamentais sobre o universo e os fenômenos astrofísicos que nele ocorrem [\[2\]](#page-9-1). Dentro disso, é necessário juntar observações experimentais com o conhecimento disponível sobre estruturas de larga escala, campos magneticos e a ´ radiação cósmica de fundo para entender os fenômenos de propagação de astropartículas no meio galáctico [[3\]](#page-9-2). Sabemos por exemplo, que um espectro de energia acima de  $\approx$  40 EeV sofre um corte abrupto [\[4\]](#page-9-3), que existe uma leve anisotropia nas direções de chegada na forma de um dipolo acima de 8 EeV  $[2]$ ,  $[5]$  e uma região de maior incidência no Hemisfério Norte para energias  $> 57$  EeV [\[6\]](#page-9-5). Essas questões, são apenas alguns exemplos de estudos na área que causam impactos na propagação de partículas de ultra-alta energia pelo universo.

Historicamente, os raios cósmicos foram descobertos em 1912 pelo físico austríaco Viktor Franz Hess (1883-1964). A descoberta se deu durante um experimento perigoso, onde ele voou com um balão equipado com eletroscópios associados a um detector de ionização até a altitude de 5 km para fazer medidas na atmosfera. Com os dados obtidos, se percebeu que após ∼500 m a ionização do ar passa a aumentar com a altitude [\[7\]](#page-9-6), um resultado que discordava do esperado caso a teoria de que a única fonte de ionização fosse a radioatividade natural da Terra. Ademais, na altitude de cerca de 5 km, ele obteve o dobro de ionização quando comparado com o nível do mar. Dessa forma, Hess concluiu que existe uma "radiação com alto poder penetrativo" que entra na Terra vinda do espaço e realiza interações na atmosfera, fazendo com que o valor da ionização em altas altitudes aumentasse. Embora fosse possível especular que essa radiação vinda do espaço fosse de origem solar, Hess também realizou experimentos a noite que obtiveram o mesmo resultado de ` aumento da ionização contradizendo essa hipótese. Robert Millikan (1868-1953) em 1925 confirmou a existência dessa radiação de alto poder penetrativo e a nomeou como "raios cósmicos" (RCs) [[8\]](#page-9-7). Por causa de sua descoberta, em 1936, Hess ganhou o prêmio Nobel de Física [\[9\]](#page-9-8).

<span id="page-0-0"></span>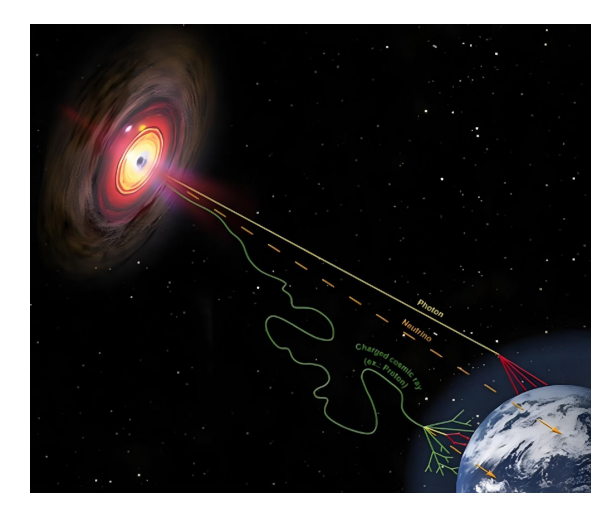

Fig. 1: Trajetórias da propagação de um fóton, de um raio cósmico e de um neutrino.

Por definição, os raios cósmicos são núcleos atômicos, desde prótons a núcleos mais pesados, como o de ferro, que possuem um alto poder de penetração e viajam pelo espaço a velocidades próximas da luz, podendo carregar energias altíssimas. Como mostrado na fig. $(1)$ , os raios cósmicos, por serem partículas carregadas, são suscetíveis aos diversos tipos de campos magnéticos presentes no espaço, com isso ocorre um embaralhamento de sua trajetória, não apontando de volta para a fonte ao chegar na Terra. Por causa disso, não é possível estudar a origem dos raios cósmicos a partir de sua direção de chegada, é preciso pensar em outras formas de abordar o problema. Assim, o estudo dos campos magnéticos no ambiente astrofísico se torna de extrema importância, pois ao simularmos as diversas situações de campo magnético e como elas afetam as partículas se propagando, poderemos realizar uma abordagem chamada de "*backtracking*", onde colocaremos partículas saindo da Terra para estudar a propagação reversa até uma possível fonte. Uma característica dos raios cósmicos, que nos permite ter uma noção de sua fonte, é a energia da partícula. Em geral, fontes abaixo de 1 EeV tem origem de eventos galácticos, enquanto acima de 1 EeV, temos principalmente eventos de origem extragaláctica.

<span id="page-1-0"></span>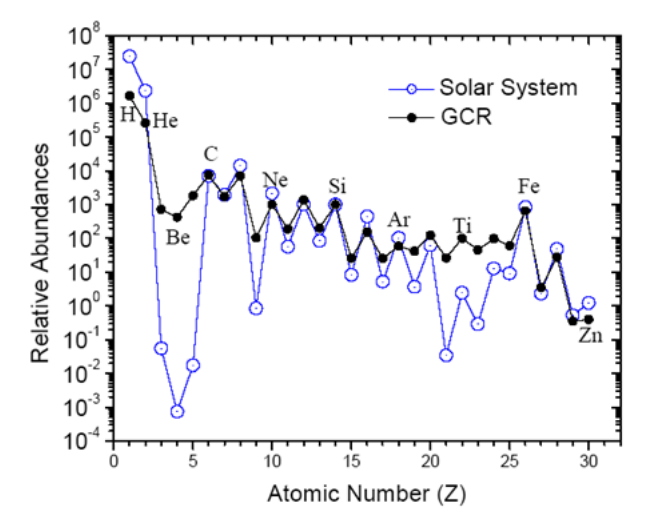

Fig. 2: Abundância universal dos elementos químicos presentes no sistema solar em azul, comparados com aqueles presentes nos raios cósmicos de origem galática (GCR - *galactic cosmic rays*, na sigla em inglês).

Ao estudar os raios cósmicos, também é interessante escolher diferentes elementos para se propagar no campo magnético, visto que nos leva a uma alteração na razão carga/massa, consequentemente, temos modificações na força que atua sobre a partícula. O programa desenvolvido possui capacidade para lidar com quaisquer composições de elementos que sejam de interesse de estudo, porem´ a princípio colocamos os 9 núcleos mais presentes nos RCGs: próton, hélio, carbono, nitrogênio, oxigênio, alumínio, silício, ferro e elétron. Observando o gráfico da abundância universal mostrado na fig. $(2)$  $(2)$  vemos como se dá a distribuição dos diversos elementos químicos nos raios cósmicos galáticos (RCGs) e aqueles presentes no sistema solar [\[3\]](#page-9-2). A partir disso, podemos justificar o motivo dos elementos que escolhemos. O próton foi escolhido por ser a componente mais básica da matéria, juntamente com o hélio. Carbono e nitrogênio entram como representantes do grupo CNO, são importantes visto que são a primeira região acima dos elementos leves (lítío, berílio e boro) e são muito presentes na nucleossíntese das estrelas. O alumínio foi escolhido como uma componente intermediária, junto com o silício. Por fim, a escolha do ferro se deu pois ele é o elemento químico com a máxima massa que uma estrela com até oito vezes a massa solar consegue fundir.

Com o conhecimento dos aspectos básicos e característicos dos raios cosmicos, neste projeto iremos estudar com ´ mais detalhes como sua propagação se dá no meio galáctico. Posteriormente, faremos o uso de simulações como o CRPropa [\[10\]](#page-9-9), para observar mais detalhadamente a propagação e comparar com os resultados obtidos pelo programa que desenvolvemos.

## II. PROPAGAÇÃO DE PARTÍCULAS CARREGADAS EM CAMPOS MAGNETICOS ´

Toda partícula carregada eletricamente viajando pelo espaço está sujeita a um campo magnético, tais campos possuem diferentes fontes e dessa maneira comportamentos diferentes. Dentre os modelos de campo magnético, temos o campo uniforme, variável, dipolar e o galáctico, sendo este último o objetivo de estudo deste trabalho, porém todos os outros foram estudados e construídos com simulações em um projeto anterior de IC, que resultou em uma publicação [\[11\]](#page-9-10), com o código disponível no *Github* [\[12\]](#page-9-11). Antes de discutirmos as características do campo magnético galáctico, é preciso entender os conceitos gerais responsáveis por descrever o movimento de uma partícula carregada em um campo magnético qualquer, após isso discutiremos o caso particular do campo galáctico.

### *A. Conceitos basicos ´*

Uma partícula carregada se propagando em um campo magnético está sujeita a sofrer uma força realizada pelo campo em um determinado ponto do espaço. Essa é a chamada força magnética, ou *força de Lorentz*. Ao considerarmos a componente do campo elétrico nula, temos:

<span id="page-1-1"></span>
$$
\vec{F}_B = q(\vec{v} \times \vec{B}),\tag{1}
$$

onde *q* é a carga da partícula,  $\vec{v}$  é a velocidade e  $\vec{B}$  é o campo magnético.

A *forca de Lorentz*, possui a sua direção perpendicular à velocidade instantânea, fazendo com que a partícula possua um movimento circular, a direção de rotação é dada pela carga da partícula. É nítido então que caso o campo magnético se altere a força aplicada também vai se alterar. Com a regra da mão direita conseguimos facilmente determinar a direção e o sentido do produto vetorial apresentado na eq.[\(1\)](#page-1-1).

Em nossa simulação, ao lançar uma partícula de um ponto do espaço, fornecemos a ela uma velocidade inicial, energia inicial e definimos a intensidade do campo magnético que atua sobre ela. A intensidade do campo aplicado depende do modelo que está sendo estudado, no caso do campo galático que iremos trabalhar existe uma dependência da posição, fazendo com que a região inicial escolhida para lançar a partícula possa possuir um campo mais intenso, ou menos intenso. No modelo galáctico, as regiões de campo menos intenso representam os espaços entre os braços da Galáxia, visto que dentro dos braços temos campos magnéticos mais intensos.

A partir da *força de Lorentz*, descrita pela eq.[\(1\)](#page-1-1), podemos utilizar a segunda lei de Newton para determinar a aceleração da partícula:

<span id="page-1-2"></span>
$$
\vec{F} = m \cdot \vec{a} \to \vec{a} = \frac{\vec{F}_B}{m},\tag{2}
$$

onde *m* é a massa da partícula trabalhada,  $\vec{a}$  é sua aceleração e  $F_B$  a força de Lorentz.

Com a segunda lei de Newton, podemos realizar integrações para encontrar as equações básicas da cinemática que descrevem a velocidade da partícula,  $v(t)$ , e a posição,  $r(t)$ . Na simulação, a cada ponto do espaço atualizamos a velocidade e a posição para os seus novos valores para, na iterada seguinte, calcular esses valores após um tempo determinado previamente. A velocidade na nova posição é chamada de  $\vec{v}_f$  e é descrita por:

<span id="page-2-0"></span>
$$
\vec{v}_f = \vec{v}_0 + \vec{a}t,\tag{3}
$$

onde  $\vec{v}_0$  deve ser a componente perpendicular da velocidade inicial. Isso é necessário pois o produto vetorial entre a velocidade paralela e o campo magnético é nulo visto que os dois se encontram na mesma direção. Dessa forma, a componente paralela da velocidade não é afetada pela força e não sofre mudança.

A posição final,  $\vec{r}_f$ , da partícula é descrita por:

<span id="page-2-1"></span>
$$
\vec{r}_f = \vec{r}_0 + \vec{v}_0 t + \frac{\vec{a}t^2}{2},\tag{4}
$$

<span id="page-2-2"></span>em que  $\vec{r}_f$  descreve a trajetória da partícula em cada ponto subsequente.

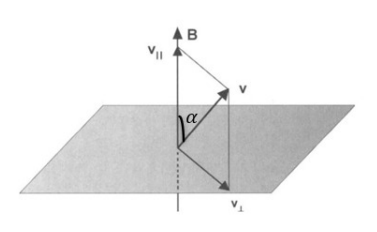

Fig. 3: Decomposição das componentes da velocidade em velocidade paralela  $v_{\parallel}$  e velocidade perpendicular  $v_{\perp}$  [\[13\]](#page-9-12).

Em cada iteração olhamos o próximo ponto do espaço, repetido os mesmos cálculos da posição e velocidade, tomando agora  $\vec{r}_0 = \vec{r}_f$  e  $\vec{v}_0 = \vec{v}_f$ . Como discutido, podemos considerar nas eqs. [\(3\)](#page-2-0) e [\(4\)](#page-2-1) apenas a componente perpendicular da velocidade, representada por  $v_{\perp}$ . Isso ocorre, pois a trajetória resultante da partícula vem da superposição do campo magnético ao longo de  $\vec{B}$  com velocidade v∥, e o movimento circular no plano normal a  $\vec{B}$  com velocidade  $v_{\perp}$ . Com isso, consideramos apenas a componente perpendicular no cálculo visto a decomposição da velocidade em paralela e perpendicular, mostrada na fig. $(3)$ . A primeira está na mesma direção do campo magnético, logo não sofre efeito da força, de modo que devemos a considerar apenas na velocidade total final que e a soma das duas componentes. ´

Podemos obter as componentes da velocidade perpendicular e paralela por:

$$
\vec{v}_{\perp} = \frac{\vec{B} \times (\vec{v} \times \vec{B})}{|\vec{B}|^2},\tag{5}
$$

$$
\vec{v}_{\parallel} = \vec{v} - \vec{v}_{\perp}.
$$

Como estamos trabalhando com partículas que se movem a velocidades próximas a da luz, é necessário levar em conta os efeitos relativísticos que estão atuando. Dessa forma, é necessário considerar o fator gama de Lorentz, ( $\gamma$  =  $1/\sqrt{1-v^2/c^2}$ , onde v é a velocidade da partícula e c a velocidade da luz), o qual nos casos que  $v \ll c$ , temos de volta o caso não relativístico. Por causa desse fator, temos uma alteração nos nossos valores de massa:

$$
m = \gamma m_0,\tag{7}
$$

onde  $m_0$  é a massa de repouso da partícula. Com essa modificação, os valores de energia e momento também serão modificados de acordo com  $E = \gamma m_0 c^2$  e  $p = \gamma m_0 v$ . A partir da descrição da energia de repouso relativística, podemos encontrar o módulo da velocidade da partícula:

$$
E = m_0 \gamma c^2 \to \gamma = \frac{E}{m_0 c^2}.
$$
 (8)

Usando a definição do fator gama de Lorentz, vem:

$$
\frac{E}{m_0 c^2} = \frac{1}{\sqrt{1 - \frac{v^2}{c^2}}} \to (1 - \frac{v^2}{c^2}) = (\frac{m_0 c^2}{E})^2 \tag{9}
$$

e isolando a velocidade:

<span id="page-2-3"></span>
$$
v = c\sqrt{1 - (\frac{m_0 c^2}{E})^2},\tag{10}
$$

onde é necessário multiplicar a energia pela carga elementar q para corrigirmos a unidade da energia de eV para J.

Para se poder entender o movimento é necessário discutir sobre as características que ele possui. Vamos começar trabalhando com o *raio de Larmor*, responsável por dizer a distância da partícula até o centro do movimento (isto  $\acute{e}$ , o raio da trajetória circular). O *raio de Larmor* é descrito por:

<span id="page-2-4"></span>
$$
r_L = \frac{m|\vec{v}_\perp|}{q|\vec{B}|},\tag{11}
$$

onde é possível ver dessa expressão que quanto maior for a relação carga/massa menor será o valor do raio da trajetória, o que implica em valores diferentes de raio de Larmor para partículas distintas.

O ângulo entre o campo magnético e a direção do movimento é chamado de *ângulo de arremesso* [\[13\]](#page-9-12), ele é mostrado na fig. $(3)$ . Temos então:

$$
\alpha = \sin^{-1}\left(\frac{|\vec{v}_{\perp}|}{|\vec{v}|}\right) = \tan^{-1}\left(\frac{|\vec{v}_{\perp}|}{|\vec{v}_{\parallel}|}\right),\tag{12}
$$

onde v é a velocidade total da partícula  $(v^2 = v^2_{\perp} + v^2_{\parallel})$ . A partícula irá descrever um círculo no plano normal  $a^{\dagger}B$ quando  $v_{\perp} \neq 0$  e  $v_{\parallel} = 0$ . Enquanto, caso  $v_{\perp} = 0 \longrightarrow \alpha = 0$ a partícula irá se mover ao longo de  $\vec{B}$  com velocidade  $v_{\parallel}$ .

Por termos um movimento circular, podemos utilizar, para descrever o movimento da partícula, a magnitude da frequência angular (ou frequência giromagnética) do movimento,

$$
w = \frac{|q||\vec{B}|}{m},\tag{13}
$$

e, a partir dessa frequência, podemos mensurar o período do movimento:

$$
T = \frac{2\pi}{w}.\tag{14}
$$

Também é importante definir o tempo de cada iteração, ou seja, o tempo de cada passo do sistema. No artigo publicado  $[11]$ , utilizamos o tempo da simulação como uma fração do período, porém para o estudo dos campos magnéticos galáticos é mais interessante que tenhamos um tempo fixo. Isso ocorre pois o estudo do tempo de escape, ou seja, o tempo que a partícula demora para sair do plano galático seja feito com mais precisão. O tempo de escape é descrito:

$$
t_{escape} = i \cdot \delta t,\tag{15}
$$

onde  $\delta t$  é o tempo de cada iteração do sistema e *i* é o numero respectivo da iteração, no instante do escape.

## III. CAMPO MAGNÉTICO GALÁCTICO

A Via Láctea possui um campo magnético de grande escala, o qual é determinado principalmente pela medida das rotações do plano de polarização da radiação devidas ao efeito de Faraday [\[14\]](#page-9-13), [\[15\]](#page-9-14). Apesar disso, existem diversos outros métodos para determinar a força dessa estrutura de campo magnético de larga escala, como a emissão difusa da radiação síncrotron galáctica produzida por elétrons relativísticos associada a medidas experimentais. Por causa dessa grande estrutura de campo magnético presente na Via Láctea, os raios cósmicos que chegam à Terra possuem a sua direção em relação a origem grandemente alterada [[16\]](#page-9-15).

<span id="page-3-0"></span>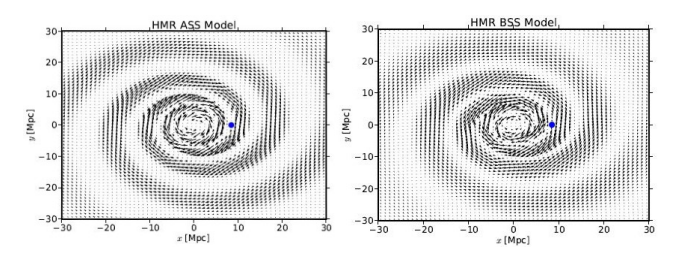

Fig. 4: Representação dos modelos ASS (à esquerda) e BSS (à direita) [\[17\]](#page-9-16). As setas são os vetores da direção do campo magnético e o ponto azul indica a posição da Terra na Via Láctea.

Apesar de acreditarmos na estrutura em espiral da Via Láctea, o conhecimento atual do campo magnético galáctico é limitado, pois ainda não possuímos um modelo espiral que consiga encaixar com total precisão os dados obtidos. Porém, através de observações experimentais e das ideias gerais sobre estruturas de larga escala, tanto da nossa Galaxia ´ quanto de outras, podemos construir modelos para descrever o sistema  $[18]$ . É esperado que o campo magnético regular siga a distribuição da matéria na Galáxia [[19\]](#page-9-18), por isso são propostos na literatura, [[16\]](#page-9-15) e [\[17\]](#page-9-16), dois modelos de espiral, o ASS (*axisymmetric spiral*, na sigla em inglês) e BSS (*bisymmetric spiral*, na sigla em inglês), cujas simetrias são, respectivamente, de  $2\pi$  e  $\pi$  com relação ao ângulo azimutal. No primeiro modelo, o vetor campo magnetico ´ possui a mesma orientação ao longo dos braços galácticos, enquanto que, no segundo, nas espirais dos braços adjacentes há direções opostas do vetor campo magnético. Na fig. $(4)$  $(4)$ vemos claramente a distinção dos vetores campo magnéticos entre os dois braços da Via Láctea.

Ao descrevermos o campo magnético galático é necessário utilizar de coordenadas cilíndricas galactocêntricas. Esse modelo de descrição permite que vejamos a galáxia como um disco achatado de espessura aproximada de 100 pc. Nele também especificamos o movimento do Sol relativo ao centro da galáxia. Nesse sistema,  $\theta$  é a coordenada azimutal ao redor do centro galáctico, no sentido horário quando visto do polo norte da galáxia,  $\rho$  é a distância radial do centro da galáxia e *z* é a altura acima do plano galáctico.

A dependência azimutal do campo magnético é dada por:

<span id="page-3-2"></span>
$$
B_{sp} = B_0(\rho) \cos \left(\theta - \beta \ln \left(\frac{\rho}{\xi_0}\right)\right), \quad (16)
$$

para a configuração BSS e

<span id="page-3-1"></span>
$$
B_{sp} = B_0(\rho) \cos^2\left(\theta - \beta \ln\left(\frac{\rho}{\xi_0}\right)\right),\tag{17}
$$

para a configuração ASS, onde  $\beta = 1/\tan p$ . A amplitude  $B_0(\rho)$  que utilizamos é descrita por:

$$
B_0(\rho) = \frac{3r_0}{\rho} \tanh^3(\rho/\rho_1)\mu\text{G} = \frac{3r_0}{\rho} \tanh^3(\rho/\rho_1) \cdot 10^{-10} \text{ T},\tag{18}
$$

onde todas as constantes utilizadas nos cálculos estão explicitadas na tabela [I.](#page-4-0)

Como discutido, as eq. $(17)$  e eq. $(16)$  fornecem a descrição do campo galático em cada um dos modelos, mas ainda é necessário determinar as componentes do campo magnético no plano galático em coordenadas cilíndricas.

As componentes radial e azimutal são dadas por:

$$
B_{\rho} = B_{sp} \sin p,\tag{19}
$$

$$
B_{\theta} = B_{sp} \cos p. \tag{20}
$$

.

A dependência em *z* possui uma queda exponencial onde assumimos duas escalas de comprimento diferentes, que correspondem a contribuição do disco e do halo. Dessa forma, o campo magnético é

$$
B(\rho, \theta, z) = B(\rho, \theta, z = 0) \left( \frac{1}{2 \cosh(z/z_1)} + \frac{1}{2 \cosh(z/z_2)} \right)
$$

Com isso, as componentes do campo magnético no plano galático em relação a cada um dos modelos pode ser amplamente determinada.

Nossa simulação foi feita em coordenadas cartesianas, dessa forma, é necessário que ao receber a entrada da posição inicial da partícula, transformemos esse valor para coordenadas cilíndricas e assim possamos trabalhar com os

<span id="page-4-0"></span>

| Definição                                  | Constante                   |  |
|--------------------------------------------|-----------------------------|--|
| Distância galactocêntrica                  |                             |  |
| do máximo do campo                         | $\xi_0 = 10, 55$ kpc        |  |
| na espiral do braço                        |                             |  |
| Angulo entre as direções $\rho$ e $\theta$ | $p = -10^{\circ} = -0,1745$ |  |
| Distância do Sol para                      | $r_0 = 8, 5 \text{ kpc}$    |  |
| o centro galáctico                         |                             |  |
| Fator de escala                            | $\rho_1 = 2$ kpc            |  |
| Contribuição do disco                      | $z_1 = 0, 3 \text{ kpc}$    |  |
| Contribuição do Halo                       | $z_2 = 4$ kpc               |  |

TABLE I: Tabela com os valores das constantes utilizadas no cálculo do campo magnético galáctico.

modelos ASS e BSS. Pra isso, fazemos a transformação  $\vec{r}(x, y, z) \rightarrow \vec{r}(\rho, \theta, z)$ :

<span id="page-4-1"></span>
$$
x = \rho \cos \theta,\tag{22}
$$

$$
y = \rho \sin \theta,\tag{23}
$$

<span id="page-4-2"></span>
$$
z = z.\t(24)
$$

Usando as equações de eq. $(22)$  $(22)$  a eq. $(24)$  obtemos as componentes  $(\rho, \theta, z)$  da partícula. Em seguida, devemos decidir que modelo de campo iremos trabalhar na situação, visto que a escolha modelo irá afetar a construção do nosso campo magnético galático. Por fim, voltamos para as coordenadas cartesianas utilizando:

$$
B_x = B_\rho \cos(B_\theta) - B_\rho \cos(B_\theta),\tag{25}
$$

$$
B_y = B_\rho \sin(B_\theta) + B_\rho \cos(B_\theta),\tag{26}
$$

$$
B_z = B_z. \tag{27}
$$

As constantes utilizadas no problema,  $\xi, r_0, \rho_1, z_1$  e  $z_2$ foram todas convertidas para metros dentro do programa, visto que trabalhos apenas no sistema internacional. Na hora de fazer os gráficos a posição da partícula foi convertida novamente para quiloparsec visto que essa é a melhor unidade de medida quando trabalhamos com o plano galáctico.

### *A. Simulac¸oes ˜*

Realizamos as simulações para comparar como diferentes partículas se propagam no modelo do campo magnético galáctico. Com os dados obtidos do programa  $[12]$  $[12]$ , colocamos os resultados das posições no ROOT [[1\]](#page-9-0) para podermos observar graficamente qual o comportamento das partículas. A fim de podermos comparar os movimentos das diferentes partículas com mais facilidade, inserimos todas as trajetórias em gráficos únicos para cada um dos modelos.

Ao iniciar a nossa simulação, é importante definir alguns parâmetros iniciais que caracterizam o movimento. As partículas foram lançadas da posição inicial (5,9; 5,8; 0) kpc, que em módulo equivale a aproximadamente 8,3 kpc de distância do centro galáctico, uma posição equivalente à da Terra. A energia com que as partículas foram liberadas é de  $E = 1 \cdot 10^{16}$  eV e o tempo de cada iterada definido como  $t = 10^6$  s. Para a velocidade inicial de lançamento das partículas, definimos as componentes  $v_{0x} = c/3$  m/s e  $v_{0z} = c/3$ 0 m/s, a componente y é descrita como  $v_{0y} = \sqrt{|v|^2 - v_{0x}}$ ,

onde o módulo da velocidade é obtido a partir da energia da partícula, usando a eq.[\(10\)](#page-2-3). Por fim, as condições de parada da nossa simulação se dá quando a partícula escapa do plano galactico na horizontal, altura de 50 parsec, ou escapa pela ´ lateral percorrendo uma distância de 15 kpc.

<span id="page-4-3"></span>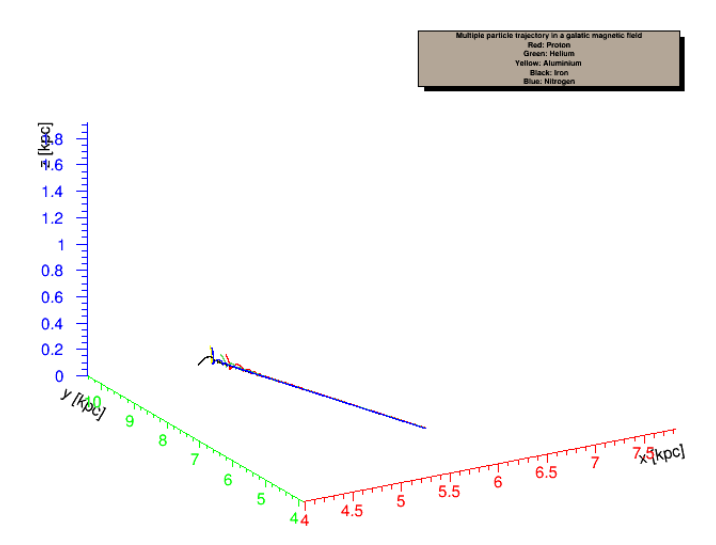

Fig. 5: Representação do modelo ASS do campo magnético galáctico para as partículas escolhidas, sendo: Próton (vermelho), hélio (verde), nitrogênio (azul), Alumínio (amarelo) e o ferro (preto).

<span id="page-4-4"></span>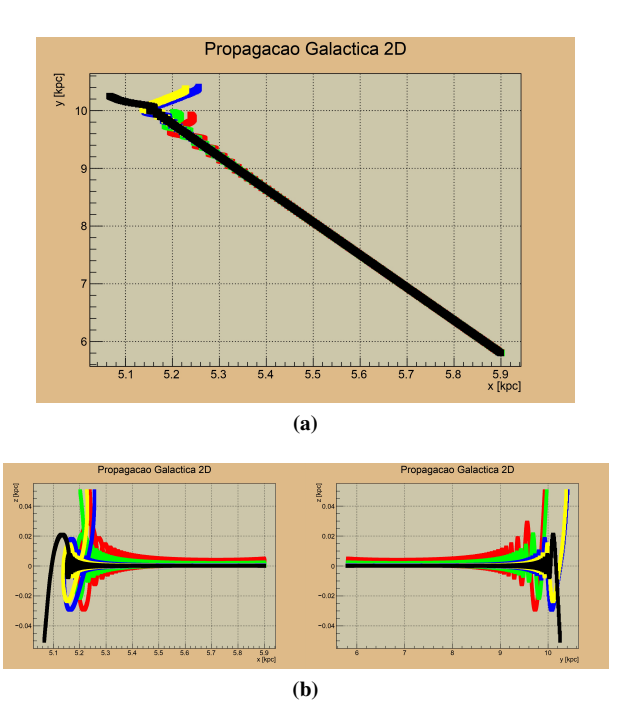

Fig. 6: Temos as projeções da fig. $(5)$  $(5)$  nos planos. Em (a) temos a projeção no plano xy, em (b) a esquerda temos a projeção no plano xz e a direita no plano yz.

Podemos colocar os dados das partículas na fig. $(5)$  na seguinte tabela:

Na fig. $(5)$ , temos as partículas escolhidas se propagando no modelo ASS, onde os braços da Via Láctea possuem

<span id="page-5-1"></span>

| Partículas | $t_{escape}$ (Anos*10 <sup>4</sup> ) | $v_{initial}$ <sup>(*c)</sup> | $B_{final}$ (pT)      |
|------------|--------------------------------------|-------------------------------|-----------------------|
| Próton     | 1.569                                | 0.999999999999957             | 3.984                 |
| Hélio      | 1.588                                | 0.9999999999999296            | 3.104                 |
| Nitrogênio | 1.761                                | 0.9999999999991377            | 3.009                 |
| Alumínio   | 1.739                                | 0.9999999999967928            | 1.549                 |
| Ferro      | 1.701                                | 0.9999999999862033            | $1.192 \cdot 10^{-4}$ |

**TABLE II:** Tabela referente aos dados das partículas da fig. $(5)$ , onde a primeira coluna é o tempo de escape das partículas do plano galáctico, a segunda a velocidade inicial em módulo e a terceira o campo magnético ao final do movimento.

a mesma direção do vetor campo magnético. Vamos começar observando a razão carga massa das partículas que escolhemos, próton  $q/m = 1$ , hélio  $q/m = 0, 5$ , nitrogênio  $q/m = 0, 5$ , alumínio  $q/m = 0, 482$ , ferro  $q/m = 0, 464$ . A partir disso, substituindo a eq. $(1)$  na eq. $(2)$ , temos:

<span id="page-5-0"></span>
$$
\vec{a} = \frac{q}{m} (\vec{v} \times \vec{B}).
$$
 (28)

A partir da eq.[\(28\)](#page-5-0) vemos que diminuir a razão carga/massa leva a uma diminuição da aceleração, consequentemente o valor da velocidade e posição em um instante seguinte também será um pouco menor. Isso explica o aumento do tempo de escape conforme diminuímos a razão carga/massa, como é possível observar até o nitrogênio. Observando os dados da velocidade fornecidos na tabela[.II,](#page-5-1) vemos que o aumento da massa da partícula faz com que a velocidade diminuía como descrito pela eq. $(10)$ , ou seja, a partícula deve passar mais tempo dentro do plano galactico. Podemos assumir, que a ´ diminuição do valor do tempo de escape para as partículas depois do nitrogênio, se deve a entrada em uma região de campos magneticos mais fracos, como visto pelo campo ´ magnetico final, principalmente do ferro que possui um ´ valor muito menor, dessa forma a partícula sofre menos efeito da força de Lorentz e acaba escapando rapidamente.

Na fig. $(6)$ , vemos a projeção da nossa propagação nos planos do movimento. No plano xy mostrado na figura (a), vemos que as partículas lançadas se propagam na direção negativa do eixo x, com o seu valor do y aumentando. Tanto o ferro quanto o alumínio, se propagam por uma distância maior dentro da Via Láctea, como esperado visto a diminuição da sua velocidade, apesar do tempo de escape dar um resultado menor. No item (b) da figura, vemos o movimento em espiralado que a partícula realiza nos dois planos xz e yz respectivamente, isso nos mostra uma diminuição do raio de Larmor, que ocorre principalmente pela diminuição da velocidade da partícula, como previsto pela eq. $(11)$ . E nítido também a característica marcante do movimento ASS, que ao mudar de um braço para o outro a partícula continua com a mesma direção do vetor campo magnético, por isso a sua propagação se dá em uma espiral que segue na mesma direção.

Agora temos na fig. $(7)$  as partículas se propagando no modelo BSS, onde os braços da Via Láctea possuem direção oposta do vetor campo magnético. A razão carga/massa e o módulo das velocidades são as mesmas usadas no modelo ASS.

<span id="page-5-2"></span>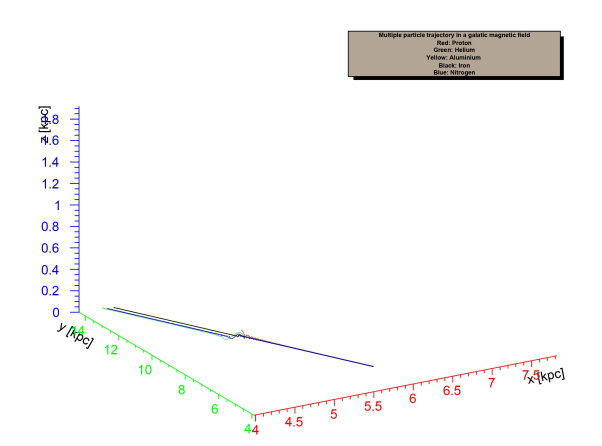

Fig. 7: Representação do modelo BSS do campo magnético galático, com as partículas sendo: próton (vermelho), hélio (verde), nitrogênio (azul), alumínio (amarelo) e ferro (preto).

<span id="page-5-3"></span>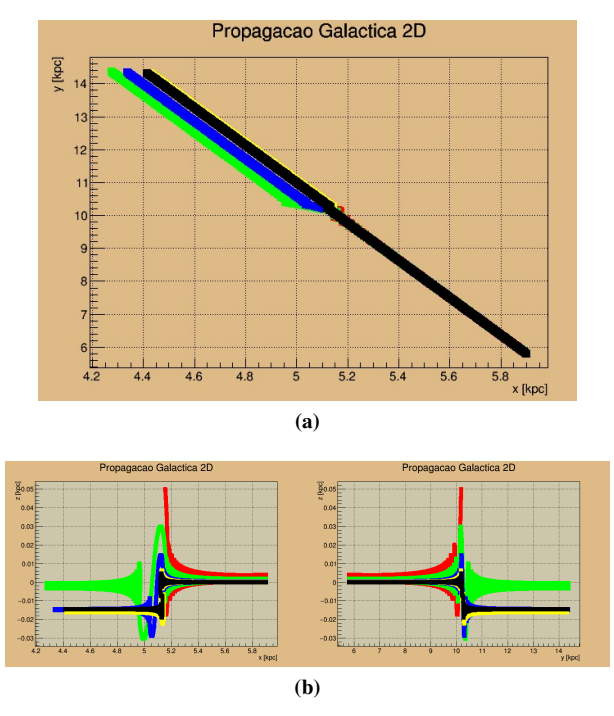

Fig. 8: Projeções da fig. $(7)$  $(7)$  nos planos. Em (a) temos a projeção no plano xy, em (b) a esquerda temos a projeção no plano xz e a direita no plano yz.

Ao observar a tabela.[\(III\)](#page-6-0), vemos que o tempo do escape da um pulo grande a partir do helio, isso ocorre pois a partir ´ dele as partículas estão escapando horizontalmente do plano galáctico, enquanto o próton escapou pelo eixo z. Isso é nítido ao observar a fig. $(8)$ , item  $(a)$ , onde no plano xy a propagação se dá até 15 kpc em y, com exceção do próton. Nesse modelo, o helio acaba tendo um valor maior do tempo ´ de escape, pois como visto na fig.[\(8\)](#page-5-3) item (a) ele acaba percorrendo uma distância um pouco maior que os outros no eixo x, dessa forma ficando mais tempo na simulação. Podemos observar outro ponto de vista a partir da fig.[\(8\)](#page-5-3) item (b), onde a esquerda na região entre  $(5 a 5,2)$  em x e na direita na região (10 a 10,5) kpc em y, que as partículas realizam o movimento de mudança de um braço para outro,

<span id="page-6-0"></span>

| Partículas | $t_{escape}$ (Anos*10 <sup>4</sup> ) | $v_{initial}$ (*c) | $B_{final}$ (nT)      |
|------------|--------------------------------------|--------------------|-----------------------|
| Próton     | 1.669                                | 0.999999999999957  | $4.995 \cdot 10^{-3}$ |
| Hélio      | 3.277                                | 0.9999999999999296 | 0.1684                |
| Nitrogênio | 3.266                                | 0.9999999999991377 | 0.1685                |
| Alumínio   | 3.250                                | 0.9999999999967928 | 0.1686                |
| Ferro      | 3.252                                | 0.9999999999862033 | 0.1686                |

TABLE III: Tabela referente aos dados das partículas da fig.[\(7\)](#page-5-2), onde a primeira coluna é o tempo de escape das partículas do plano galáctico, a segunda a velocidade inicial em módulo e a terceira o campo magnético ao final do movimento.

sendo que por ser mais leve o próton acaba escapando do plano galáctico. O valor do campo magnético final do próton que é  $10^{-3}$  ordens menor do que os outros deixa nítido que aquela era uma região de baixo campo magnético, tipico de uma mudança de braços. Após mudar de braços as partículas continuam se propagando em um movimento elíptico, porém dessas o hélio é a única que segue em uma posição similar a anterior.

## IV. CRPROPA

O *CRPropa* 3 [\[10\]](#page-9-9), conhecido como *Cosmic Ray Propagation Framework*, é um programa de simulação disponível publicamente que atua como uma ferramenta de simulação versátil e eficiente, que faz uso da linguagem de programação Python. O programa foi desenvolvido a partir de predições astrofísicas que produz como saída primária e secundária os mensageiros cósmicos como prótons, píons, núcleos, léptons carregados, neutrinos e fótons. O seu funcionamento se dá através de uma estrutura modular, onde é possível escolher quais módulos serão incluídos na simulação a ser rodada, a partir disso se inicia o laço de propagação, onde a partícula anda pequenos passos nos quais os módulos escolhidos entram repetidamente a cada iterada, construindo assim a propagação da partícula. Devido a estrutura modular, podemos escolher quais dos diversos componentes astrofísicos serão incluídos e combinados, o que permite o estudo de diversos cenários de interesse. É possível também a criação de módulos próprios para complementar o sistema e as necessidades da pesquisa.

Na propagação dos raios cósmicos de ultra-alta energia (UHECR - *ultra high energy cosmic rays*, na sigla em inglês), diversos domínios físicos acabam se encontrando, cada qual com o seu sistema de unidade. O *CRPropa* leva em consideração o sistema internacional (SI), onde símbolos são utilizados através do programa para as unidades mais importantes (eV, kpc, Mpc, ...). Com isso, o código acaba sendo mais expressivo, um exemplo de expressão é *MaximumTrajectoryLenght(1000 \* Mpc)*. Além disso, ter uma compatibilidade expandida, o *CRPropa* utiliza o *particle data group* (PDG) Monte Carlo, dessa forma é compatível com outros programas de distribuição Monte Carlo.

No site do CRPropa, é realizada uma discussão mais detalhada, explicando cada um dos módulos que são possíveis de escolher, além de suas subcomponentes para cada caso específico de simulação [[10\]](#page-9-9).

## *A. Simulac¸ao 1D da propagac¸ ˜ ao extragal ˜ actica de pr ´ oton ´ UHECR*

Para entender completamente o funcionamento do *CRPropa*, é necessário que rodemos alguns programas mais básicos, afim de colocar em prática os conceitos adquiridos sobre o uso dos módulos e características do sistema. Assim, iremos realizar a simulação da propagação extragalática de UHE prótons em 1D.

Ao iniciar a programação da simulação, devemos definir a lista de módulos necessários. O primeiro a se incluir é o da propagação, visto que ele é o responsável pelo movimento dos raios cósmicos no espaço. Como queremos uma simulação unidimensional não é necessário considerar a deflexão das partículas em campos magnéticos, por isso o módulo SimplePropagation é o bastante para a propagação retilínea. Em seguida, adicionamos os módulos de interação, para essa situação queremos verificar os efeitos da produção fóton-píon e elétron-par com a radiação cósmica de fundo, por fim incluímos o decaimento nuclear. Com a propagação definida, devemos adicionar o módulo condicionar, para definir a condição de parada simulação, nesse caso iremos definir pela energia mínima de 1 EeV, os raios cósmicos irão parar quando atingirem este valor.

Com a simulação iniciada, vamos definir um observador através da criação de um novo objeto, incluindo sua posição no espaço em  $x = 0$ , assim os raios cósmicos irão se propagar até atingirem o observador, saindo de posições positivas e se propagando no sentido negativo. Para a saída da simulação, podemos salvar os dados de propagação obtidos em arquivos de texto, sendo possível armazenar de cinco formas diferentes: *Event1D, Event3D, Trajectory1D, Trajectory3D, and Everything*. Se quisermos armazenar todos os raios cósmicos ao iniciar o programa, utilizamos *Trajectory1D*, porém caso busquemos apenas os que chegaram no observador basta utilizar *Event1D*.

Agora que temos os módulos adicionados, o observador definido e o arquivo de texto pronto para ser escrito, definiremos uma fonte de raios cósmicos, o que evita que tenhamos que colocar todos os raios cósmicos manualmente. Para isso, definimos as características da nossa fonte escolhendo o tipo de partícula que a compõe, no caso de prótons, a energia inicial será um valor no intervalo  $1 \rightarrow 200$ EeV e a posição da fonte 100 Mpc de distância. Com isso, basta rodarmos a simulação e utilizando as bibliotecas em Python podemos construir o gráfico que será observado.

De forma simplificada, os passos que utilizamos para a construção do código segue a ordem de adição: Módulos (propagador, interações, condições de saída)  $\rightarrow$  Observador  $\rightarrow$  Arquivos de saída  $\rightarrow$  Construção da fonte  $\rightarrow$  Inicio da simulação  $\rightarrow$  Gráficos. Nos gráficos que seguem o eixo y representa a quantidade de partículas, N(E), enquanto o eixo  $x \notin o$  logaritmo da energia.

Para analisar a figura, é importante notar que elas seguem uma ordem de alterações, que nos permitem verificar as mais diversas características da simulação. Tomamos como base a fig. $(9)$  item  $(a)$ . Nela, simulamos todos os módulos

<span id="page-7-0"></span>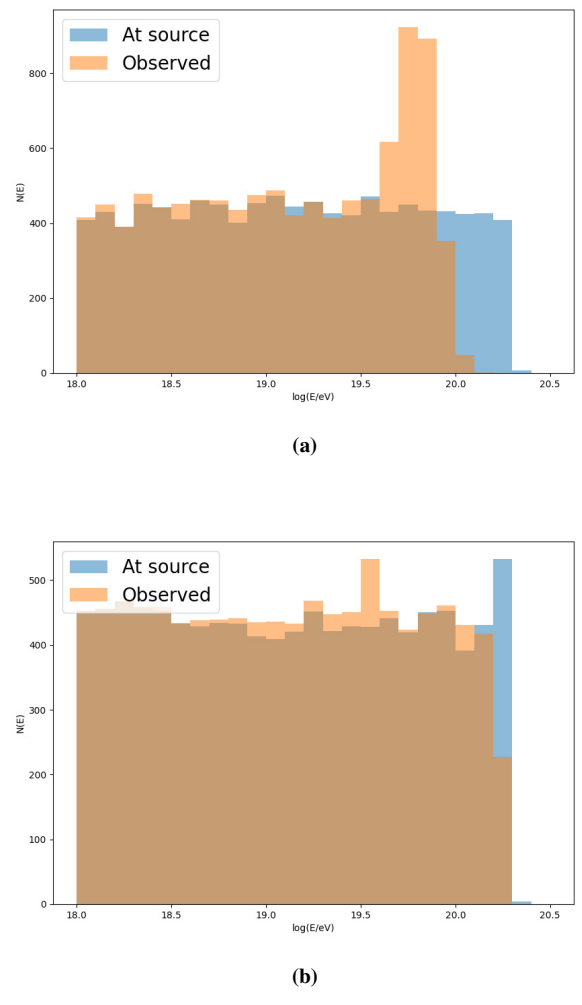

Fig. 9: Em (a) temos a propagação de um próton. Em (b) temos a propagação de uma partícula de hélio. As outras condições são iguais as definidas inicialmente na simulação

e condições de energia e posição descritos inicialmente. Em (a), observamos que partículas com energia superiores a  $\log E = 20$  temos produção na fonte, mas sem uma observação efetiva nessa faixa de energia. Porém, em  $log E = 19.8$  vemos um pico de observação, podemos acreditar que isso se deve às partículas de energias maiores que  $\log E = 20$  que sofreram interações e tiveram a sua energia diminuída de modo que ao chegarem no observador foram marcadas com energias menores.

Na fig. $(9)$  item  $(b)$ , modificamos de próton para partículas de hélio e conseguimos observar que não existe mais aquele pico, as partículas com energia acima de  $log E = 20$ conseguem se propagar e atingir o observador. Ao mudar de partícula, temos a carga e massa da mesma variando ( $m =$  $4m_p$  e  $q = 2e$ , com  $m_p$  e e sendo a massa e carga do próton, respectivamente) enquanto que os outros fatores se mantém. Assim, o período, frequência angular, o raio de Larmor e a força que atua sobra a partícula têm seus valores modificados. Se observarmos a eq. $(2)$ , vemos que uma diminuição da

<span id="page-7-1"></span>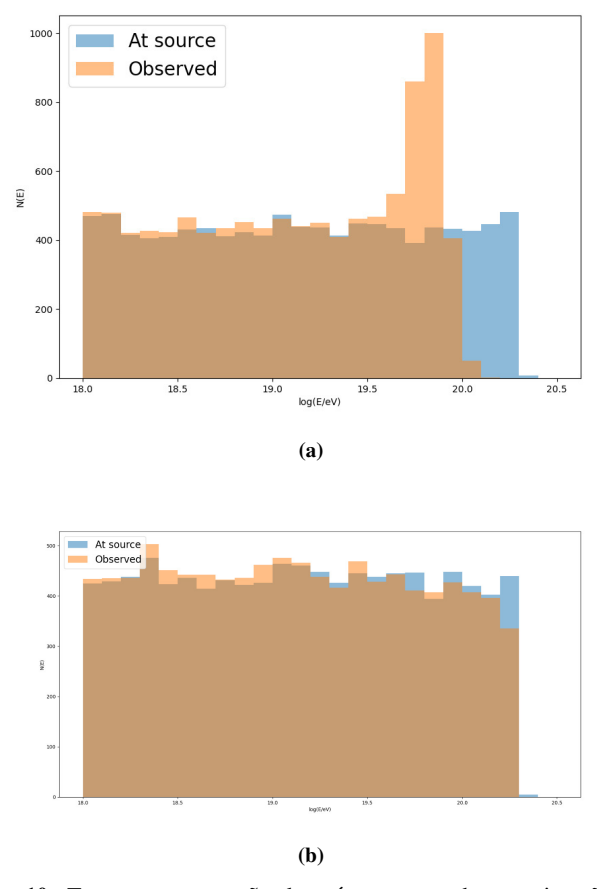

Fig. 10: Temos a propagação de prótons em ambas as situações, porém em (a) não temos o módulo do decaimento nuclear e em (b) não temos o módulo da produção fóton-píon.

<span id="page-7-2"></span>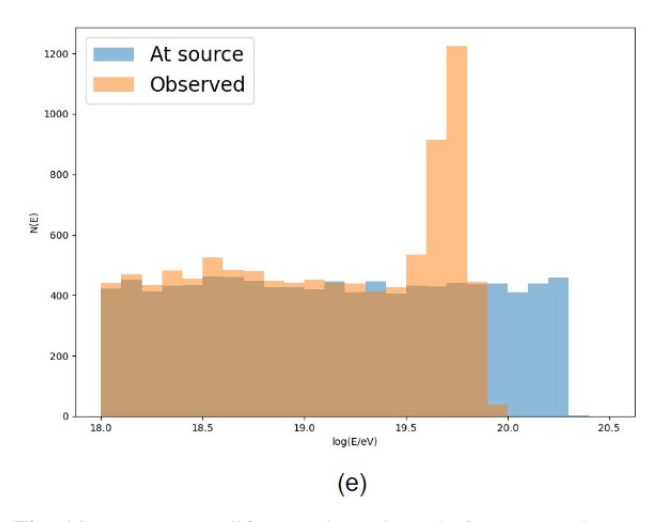

Fig. 11: Temos a modificação da posição da fonte, estando a uma distância de 200 Mpc.

razão carga/massa, faz com que a aceleração diminua, o que gera efeitos na velocidade da partícula e consequentemente em sua posição seguinte. Devido a isso, não podemos dizer que ao mudar a partícula, ela irá chegar mais rapidamente à origem. Dessa forma, é possível imaginar que os módulos de interação passaram a afetar menos a partícula de hélio do que afetavam o próton, por isso temos energias acima de  $10^{20}$  eV chegando no observador.

Para estudar mais o efeito das interações na propagação das partículas, foi necessário retirar cada um dos módulos de interação um de cada vez e verificar como a simulação se modifica, enquanto os outros permanecem. É necessário comentar que ao retirar o módulo de produção elétron-par, o poder de processamento necessario se elevou acima ´ das capacidades da máquinas que usamos para rodar as simulações, por isso não foi possível obter figuras. Primeiramente, retiramos o módulo do decaimento nuclear, mostrado na fig. $(10)$  item (a), onde as mudanças não foram tão evidentes, embora o pico de partículas na faixa de energia  $10^{19,8}$  eV sofreu um aumento, o que nos indica que agora outras interações estão atuando nas partículas que antes decaíram. No item (b) da mesma figura, retiramos o módulo de interação fóton-píon, o que nos gerou uma mudança drástica, em que os picos agora não existem mais e quase todas as partículas geradas na fonte conseguem ser observadas na sua respectiva faixa de energia. Durante a desassociação de fótons, temos núcleos de ultra-alta energia deixados para trás, dessa forma os núcleos se propagando no espaco estão sujeitos a uma erosão de fótons o que leva a uma redução do seu número de massa e energia, como visto no item (b) [\[20\]](#page-9-19). Podemos concluir então, que os efeitos da interação fóton-píon são os maiores responsáveis por retirar a energia dos fótons durante a sua propagação.

Na fig. $(11)$  movemos a fonte dos prótons para a posição de 200 Mpc, isso nos permite observar um pico ainda mais proeminente na região de energia de  $10^{19,7}$  eV. Dessa forma, é possível concluir que quanto mais longe é o trajeto que a partícula precisa percorrer até o observador, maior será a chance dela sofrer algum tipo de interação e ter a sua energia diminuída.

## *B. Raios cosmicos gal ´ acticos ´*

Com os conhecimentos básicos dos módulos e como funciona a montagem do código no CRPropa [[10\]](#page-9-9), podemos partir para simulações mais complexas como a propagação tridimensional de raios cósmicos galáticos. Na simulação, iremos realizar o "backtracking" das partículas, com o modelo do campo magnético de Janson e Farrar  $[21]$  $[21]$ , onde temos um campo regular aleatório estriado de grande escala e um campo aleatorio turbulento de pequena escala. Esse ´ outro modelo de campo magnético, é proposto através de um conjunto de análises de variáveis astrofísicas.

O método do "*backtracking*" consiste em lançarmos a partícula a partir da Terra e verificar a sua trajetória. Esse método é eficaz para buscar entender a origem dos raios cósmicos visto que se formos rodar a simulação a partir de um ponto arbitrário e esperarmos que alguma das partículas

atinja a Terra, teremos uma chance muito pequena dada as características da propagação dos raios cósmicos em campos magnéticos.

Na simulação, as partículas irão se propagar até atingirem o limite do halo galáctico, que é uma esfera com 20 kpc de raio. Temos 10 partículas sendo lançadas para o espaço saindo da Terra, com a energia da fonte de 1 EeV. A partir dessas condições iniciais, em cada figura será modificado alguma característica para estudar seu efeito na propagação dos raios cósmicos.

Antes de fazer a simulação, é importante comentar que apesar de inicialmente o site do *CRPropa* sugerir que seja considerada a turbulência, o módulo acabou não conseguindo carregar na simulação devido a incompatibilidade com o modelo de campo escolhido. Além disso, os pontos pretos nos gráficos irão indicar a posição do centro galáctico enquanto em azul temos a posição da Terra indicada.

<span id="page-8-0"></span>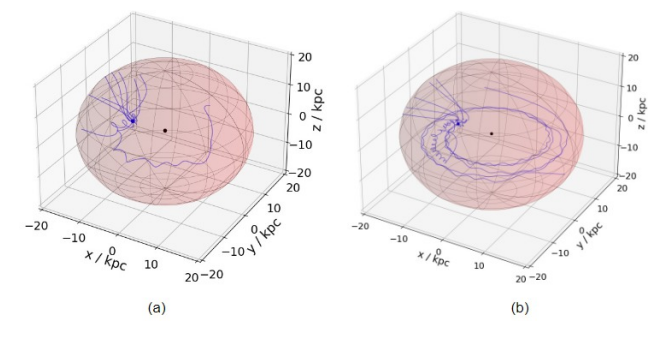

Fig. 12: Propagação partindo da Terra, com as condições iniciais iguais porém partículas diferentes. Em (a) temos o próton, em (b) temos o hélio.

<span id="page-8-1"></span>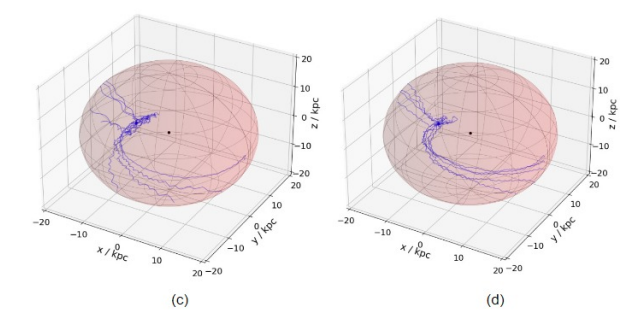

Fig. 13: Propagação de duas partículas no campo magnético galáctico partindo da Terra. As condições iniciais são as descritas inicialmente, em (c) temos o nitrogênio e em (d) o alumínio.

Na fig.[\(12\)](#page-8-0) vemos a comparação da propagação de duas partículas. Em (a), o próton  $(A=1 e Z=1)$  acaba por sair mais rapidamente de dentro da galáxia, tendo apenas uma partícula que se desloca até cair em um braço e escapar pelo outro lado. Enquanto em (b) com a partícula de hélio ( $Z=2$  e A=4), é possível ver que diversas partículas giram ao redor do centro galatico, enquanto apenas algumas acabam escapando ´ rapidamente. Isso pode ocorrer, pois como o número de massa é maior do que a carga da partícula, observando a  $eq.(2)$  $eq.(2)$ , vemos uma diminuição na aceleração da partícula o que consequentemente vai diminuir o aumento da velocidade

<span id="page-9-21"></span>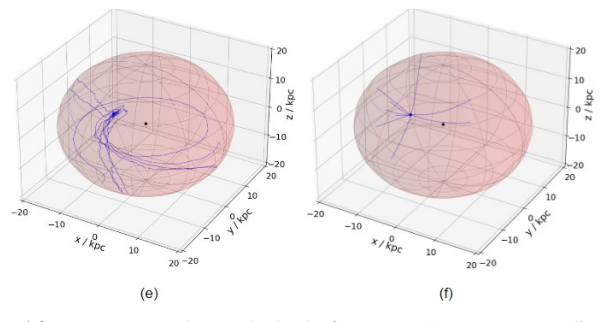

Fig. 14: Propagação da partícula de ferro em (e), com as condições que foram propostas inicialmente. Em (f) temos um próton se propagando com energia de 20 EeV.

e da posição a cada iterada. Assim a partícula irá ficar mais tempo no campo galáctico, o que permite que ela entre em algum dos braços e seja presa pelo forte campo magnético que lá existe. Para comprovar essa observação, decidimos testar mais três partículas diferentes. Na fig. $(13)$ , em  $(c)$ temos o nitrogênio  $(Z=7$  e A=14), e em (d) o alumínio (Z=13 e A=27). As duas figuras possuem um comportamento parecido, com um movimento conturbado no inicio devido aos campos magneticos, depois posteriormente iniciam o ´ movimento ao redor dos braços para escapar do outro lado da esfera.

Na fig.[\(14\)](#page-9-21), em (e) temos a partícula de ferro  $(Z=26)$ e A=56), é possível observar que somente três partículas escapam diretamente pela lateral, enquanto a maior parte permanece para realizar o movimento na galáxia. Essa observação nos mostra que conforme os números atômicos e de massa aumentam, temos a diminuição da aceleração e logo uma diminuição na posição a cada iteração o que mantém a partícula mais tempo presa na galáxia. Em (f), mantemos o próton, porém aumentamos a sua energia inicial em 20 vezes, com isso é possível observar que o aumento da energia faz a partícula não ser influenciada pelos campos magnéticos próximos, realizando um movimento quase retilíneo para fora da galáxia.

## V. CONCLUSÃO

Neste projeto realizamos um estudo computacional da propagação de partículas carregadas de ultra-alta energia em campos magnéticos galácticos. Para isso, foi necessário elaborar um desenvolvimento teórico montando as equações do movimento, construindo uma base capaz de descrever de forma geral os sistemas e suas principais características. Para cada caso específico, é necessário adicionar módulos com as considerações feitas para o campo magnético. Como o foco do trabalho se deu com o modelo do campo magnético galáctico, aplicamos suas equações características para estudar a sua propagação no espaço. Foram feitos gráficos referentes à propagação de diferentes partículas em campos magnéticos, o que nos permitiu estudar as diferenças de cada uma. Por fim, utilizamos da base computacional do *CRPropa*, desenvolvida para simulações de partículas em campos magnéticos, para rodar duas simulações diferentes de partículas se propagando em campos magnéticos. A primeira simulação nos trouxe informações sobre o movimento em 1D e o que influência na chegada das partículas no observador. Enquanto a segunda simulação, complementou o estudo que havíamos feito sobre diferentes partículas em campos magnéticos 3D permitindo realizar uma análise dos resultados e observar que ao mudar o tipo de partícula, o movimento no campo magnético se altera devido a mudança em suas características.

### VI. AGRADECIMENTOS

Essa pesquisa foi possível devido ao apoio da bolsa do CNPq durante todo o processo.

#### **REFERENCES**

- <span id="page-9-0"></span>[1] R. Brun and F. Rademakers, "Root - an object oriented data analysis framework," Sep. 1996.
- <span id="page-9-1"></span>[2] R. A. B. et al, "Open questions in cosmic-ray reserach at ultrahigh energies," *Frontiers in Astronomu and Space Ciences*, 2019.
- <span id="page-9-2"></span>[3] M. Spurio, *Particles and Astrophysics: A Multi-Messenger Approach*. Springer, 2015.
- <span id="page-9-3"></span>[4] J. A. et al, "Measurement of the energy spectrum of cosmic rays above 1018 eV using the pierre auger observatory," *Physics Letters B*, vol. 685, pp. 239–246, mar 2010.
- <span id="page-9-4"></span>[5] A. A. et al, "Pierre auger collaboration," *J. 802 111*, 2015.
- <span id="page-9-5"></span>[6] R. U. A. et al, "INDICATIONS OF INTERMEDIATE-SCALE ANISOTROPY OF COSMIC RAYS WITH ENERGY GREATER THAN 57 EeV IN THE NORTHERN SKY MEASURED WITH THE SURFACE DETECTOR OF THE TELESCOPE ARRAY EXPERIMENT," *The Astrophysical Journal*, vol. 790, p. L21, jul 2014.
- <span id="page-9-6"></span>[7] M. Bertolotti, *Celestial Messengers: Cosmic Rays*. Springer, 2012.
- <span id="page-9-7"></span>[8] D. Gaggero, *Cosmic Ray Diffusion in the Galaxy and Diffuse Gamma Emission*. Springer, 2012.
- <span id="page-9-8"></span>[9] Victor F. Hess - Facts. NobelPrize.org. Nobel Prize Outreach AB 2023. Disponível em: https://www.nobelprize.org/prizes/physics/1936/hess/facts/.
- <span id="page-9-9"></span>[10] R. A. Batista, J. B. Tjus, J. Dörner, A. Dundovic, B. Eichmann, A. Frie, C. Heiter, M. R. Hoerbe, K.-H. Kampert, L. Merten, G. Müller, P. Reichherzer, A. Saveliev, L. Schlegel, G. Sigl, A. van Vliet, and T. Winchen, "CRPropa 3.2 — an advanced framework for high-energy particle propagation in extragalactic and galactic spaces," *Journal of Cosmology and Astroparticle Physics*, vol. 2022, p. 035, sep 2022.
- <span id="page-9-10"></span>[11] P. Queiruga and M. A. Leigui de Oliveira, "Propagação de raios cósmicos em campos magnéticos galácticos e extragalácticos," *PesquisABC*, vol. 34, pp. 40–43, 2023.
- <span id="page-9-11"></span>[12] P. Queiruga, "Programa de propagação de raios cósmicos em campos magneticos. https://github.com/pedroqueiruga/galatic-field.git." ´
- <span id="page-9-12"></span>[13] J. B. et al, *Fundamentals of Plasma Physics*. Springer, third ed., 2004.
- <span id="page-9-13"></span>[14] P. K. Grieder, *Cosmic Rays at Earth*. Elsevier, 2004.
- <span id="page-9-14"></span>[15] J. Brown, "The magnetic filed of the milky way galaxy," *Astronomical Society of the Pacific*, 2011.
- <span id="page-9-15"></span>[16] D. Harari, S. Mollerach, and E. Roulet, "The toes of the ultra high energy cosmic ray spectrum," *Journal of High Energy Physics*, vol. 1999, p. 022, sep 1999.
- <span id="page-9-16"></span>[17] S. Peter, *Constraining Cosmic Magnetic Fields by a Measurement of Energy-Energy-Correlations with the Pierre Auger Observatoy*. PhD thesis, 2011.
- <span id="page-9-17"></span>[18] T. Stanev, "UltraEhigh-energy cosmic rays and the large-scale structure ` of the galactic magnetic field," *THE ASTROPHYSICAL JOURNAl*, 1997.
- <span id="page-9-18"></span>[19] T. Stanev, *High Energy Cosmic Rays*. Springer, 2010.
- <span id="page-9-19"></span>[20] E. Parizot, "Cosmic ray origin: Lessons from ultra-high-energy cosmic rays and the galactic/extragalactic transition," *Elsevier*, 2014.
- <span id="page-9-20"></span>[21] R. Jansson and G. R. Farrar, "A NEW MODEL OF THE GALACTIC MAGNETIC FIELD," *The Astrophysical Journal*, vol. 757, p. 14, oct 2018.